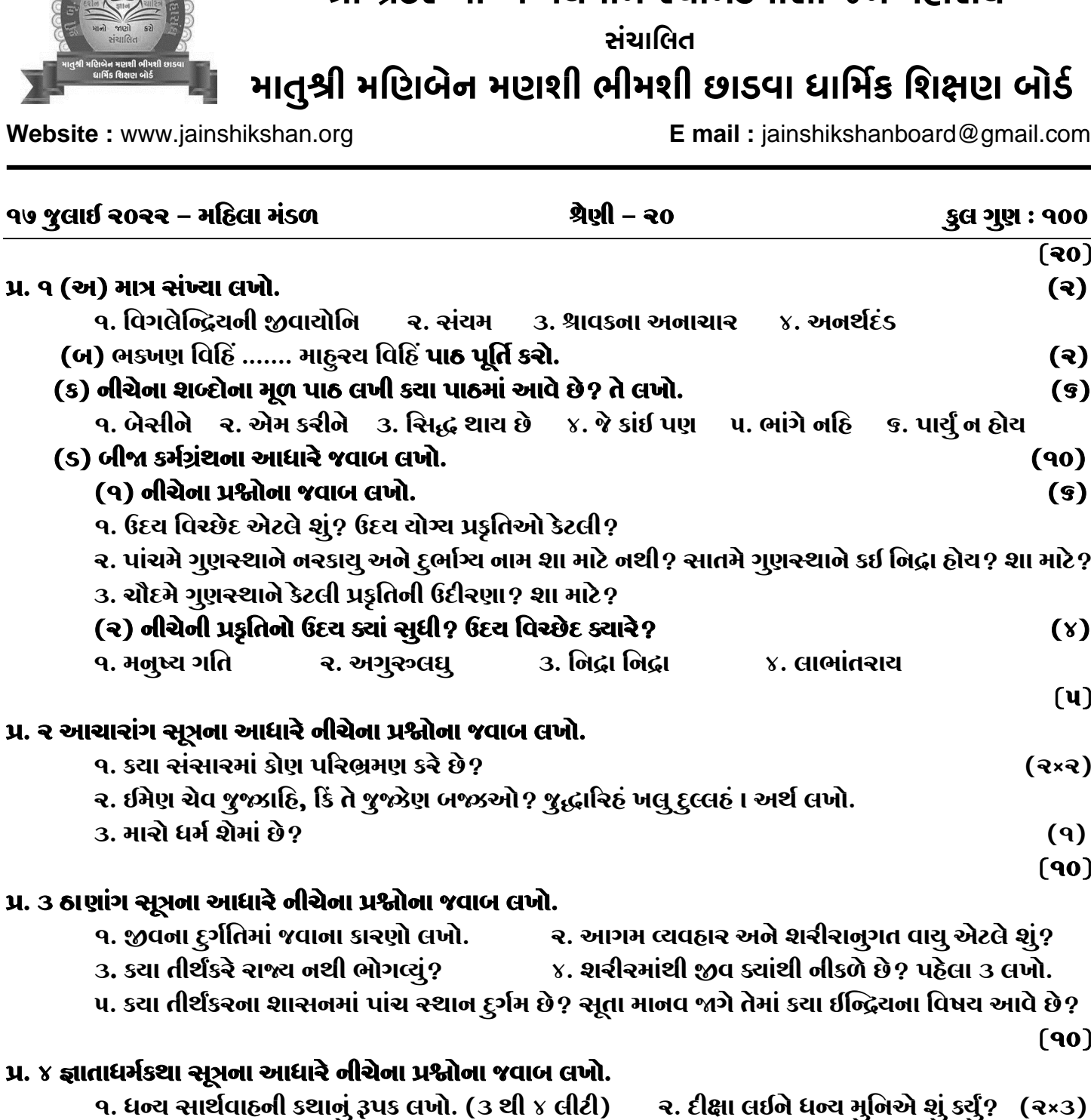

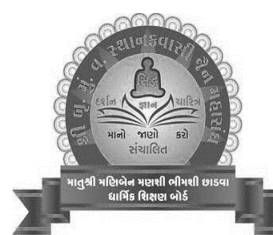

p**માં**અપઅર૯

rd@gmail.com

|| શ્રી મહાવીરાચ નમઃ|| શ્રી ગ્રેટર બોમ્બે વર્ધમાન સ્થાનકવાસી જૈન મહાસંઘ

 $(3x)$ 

 $\overline{(\mathbf{30})}$  $\left( \mathbf{r} \right)$ 

 $\left( \mathbf{R}\right)$ 

 $(s)$ 

 $(90)$ 

 $(s)$ 

 $(y)$ 

 $(\mathbf{u})$ 

 $(9)$  $(90)$ 

 $(90)$ 

### **પૂ એટલે શું?** .<br>કેલા ૩ લખો. વેષય આવે છે?

# **U. 8 allo**

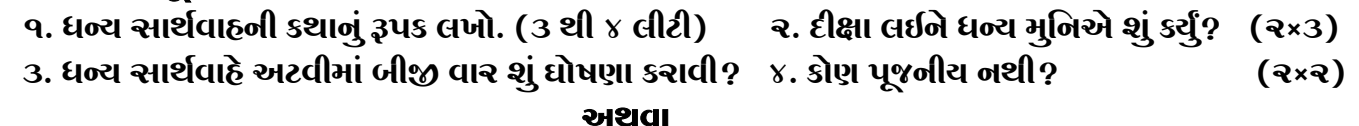

## પ્ર. ૪ જ્ઞાતાધર્મકથા સૂત્રના આધારે નીચેના પ્રશ્નોના જવાબ લખો.

9. મૂળિ શા માટે આહાર કરે છે? ર. સુંસુમાને રમાડવા લઈ જતો ચિલાત પુત્ર શું કરતો હતો? 3. ચિલાત ચોરે બધા ચોરને બોલાવીને શું કહ્યું? ૪. દીક્ષા લઈને ધન્ય મુનિએ શું કર્યું? તેમનું ભવિષ્ય શું છે?

#### ૫. કોણ બોલે છે અને કોને કઠે છે? : ૧. ઊભો રઠે, નિર્લજજ ઊભો રઠે. રુ. આપના ઘણા ઉપકાર છે.

## પ્ર. ૫ અંતગડ સૂત્રના આધારે નીચેના પ્રશ્નોના જવાબ લખો.

૧. દ્વાંરિકા નગરીના વિનાશનું કારણ શું હતું? તે કોના સમાન હતી?

ર. કૃષ્ણ વાસૂદેવે ધર્મદલાલી કેવી રીતે કરી? તેમની ધર્મદલાલી કેવી હતી?

3. પદ્માવતી રાણીએ પંચમુષ્ટિ લોચ કરીને ભગવાનને શું કહ્યું?

૪. પોતાના ભવિષ્યનું વૃત્તાંત સાંભળીને કૃષ્ણ વાસૂદેવે શું કર્યું? (3 થી ૪ લીટીમાં)

૫. કોણ બોલે છે અને કોને કહે છે? : ૧. આ પદ્માવતી દેવી મારી પટરાણી છે.

ર. નિર્ગ્રંથ પ્રવચન પર હું શ્રદ્ધા કરું છું.

#### **UDBR**

## પ્ર. ૫ નિસ્ચિાવલિકા સૂત્રના આધારે નીચેના પ્રશ્નોના જવાબ લખો.

૧. સોમિલ બ્રાહ્મણને મધ્યરાત્રિએ શું વિચાર આવ્યો?

ર. દેવે સોમિલની પ્રવ્રજ્યાને દુષ્પ્રવ્રજ્યા કેમ કીધી?

૩. સોમિલે પોતાના આત્માને શેનાથી ભાવિત કર્યો? કાળના અવસરે શું કર્યું?

૪. સોમિલ વર્તમાને ક્યાં છે? તેમનું ભવિષ્ય શું છે?

૫. સોમિલે તાપસી દિશામાં શું અભિગ્રહ ધારણ કર્યો ?

## પ્ર.૬ ઉત્તરાધ્યચન સૂત્રના આધારે જવાબ લખો.

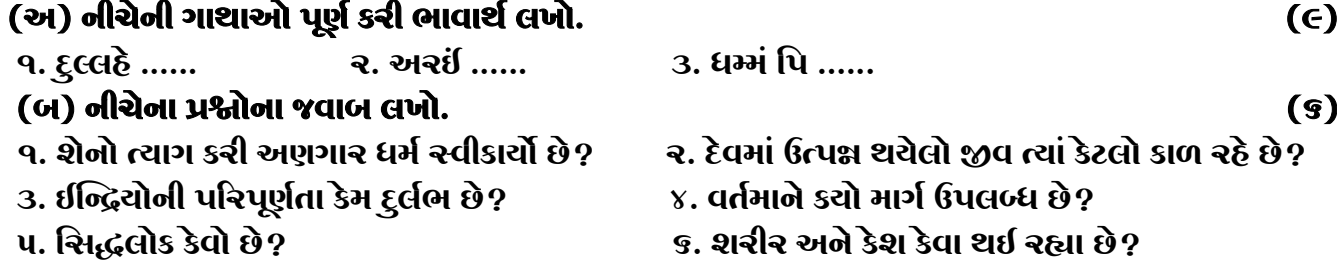

## પ્ર. ७ ભગવતી સૂત્રના આધારે નીચેના પ્રશ્નોના જવાબ લખો.

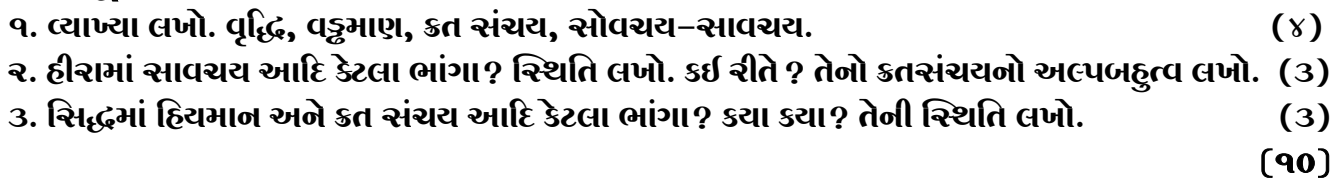

## પ્ર. ૮ પક્ષવણા સૂત્રના આધારે નીચેના પ્રશ્નોના જવાબ લખો.

૧. પ્રદેશાર્થક દ્વાર લખો. ર. તેજસ્ શરીર અને આઠારક શરીરની સ્થિતિ લખો. ૩. શ્વરીર કેટલા છે? પહેલા ૫ દ્ધારના નામ લખો. ૪. ઔદારિક શરીર અને કાર્મણ શરીરની અવગાહના લખો. ૫. જેને નિયમા સમચતુરંસ્ર સંસ્થાન હોય તેના શરીરનો વિષય, અંતર, સંયોજન અને સ્વામી દ્વાર લખો.

 $(90)$ 

### પ્ર. ૯ માર્ગણા સમજણ સહિત લખો. (કોઠો બનાવીને લખો.)

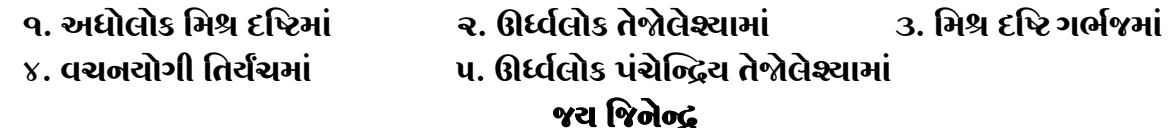

 $(90)$ 

 $(9U)$ 

 $(90)$ 

 $\overline{2}$